#### **AutoCAD For Windows [Updated-2022]**

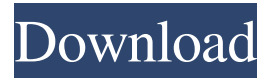

# **AutoCAD Crack X64**

In the most common types of CAD, drawing information is entered (created or "drawn") as a series of commands. In AutoCAD, drawing commands are stored in a collection of drawing "views." A view is a layout of the drawing based on a particular type of drawing that is intended to be edited (drawn). AutoCAD can be used to view, edit, and create a wide variety of drawings that have been created by other programs such as CAD programs, computer-aided-manufacturing (CAM) systems, and product design tools. The drawings that AutoCAD can create have also expanded, including, but not limited to: 2D and 3D drawings, technical drawings, mechanical engineering drawings, and architectural, civil, electrical, industrial, and mechanical engineering drawings. Views can be created for any drawing by using AutoCAD's geometric drafting features to layout and position graphic objects, and by using the special geometric rules and tools provided to layout the objects. The user (AutoCAD operator) can view and edit drawings in the current view. Each view is its own snapshot of the drawing's geometric layout, and each view is associated with a geometric coordinate system. The user can move between views by changing the view set. View switching and editing are easy because views are linked to objects and attributes. For example, the attributes of an object are shown in the view for the associated view. Also, the properties of each object can be modified from one view to another. One important aspect of views is that the user is always able to edit the drawing while in a particular view. Views can be used to define several types of objects, including text, line, arc, area, fillet, chamfer, profile, circle, ellipse, arrow, and many more. Each object or view has an associated coordinate system. The "Current Object Coordinate System" is the coordinate system associated with the currently edited drawing. The "View Coordinate System" is the coordinate system associated with the current view. An object's geometric attributes (coordinates and dimensions) are defined in its own coordinate system. For example, the coordinates of a line or polyline object have a positive X coordinate defined in the drawing's X axis direction (along the X axis) and a positive Y coordinate defined in the drawing's Y axis direction (along the Y axis). The coordinates of an object are defined by the object's position and orientation in the drawing

#### **AutoCAD Crack + Free Download**

Integrating CAD applications with applications based on

Microsoft Windows, such as other applications or operating systems. The first AutoCAD Cracked Version interoperability product was Redlynx, from 1992. Redlynx utilized Microsoft's Component Object Model (COM), which is a component object model for Microsoft Windows. The AutoCAD V&V Interoperability suite (2005–2010) supported an AutoLISP and Visual LISP interface for AutoCAD. AutoCAD V&V is being discontinued with AutoCAD 2013 and will no longer be supported. AutoCAD Add-on Applications for Microsoft Windows are available in the Autodesk Exchange Apps and Autodesk Exchange Plugins on Autodesk Exchange App Marketplace. Third-party add-on products include: AutoCAD Architecture Versions See also Revit Archicad BIMObjects Inventor References Further reading Tufte, Edward, The Visual Display of Quantitative Information, Graphics Press, Graphics Press Limited, 2nd edition, Cheshire, UK, 2001. External links Category:Computer-aided design software Category:Autodesk Category:Computer-aided engineering software for Windows Category:Discontinued software Category:Electronic design automation software for Linux Category:Electronic design automation software for macOS Category:Electronic design automation software for Windows Category:Electronic design automation software for Windows 8 Category:Electronic design automation software for Android Category:Electronic design automation software for iOS Category:Data visualization software Category:Engineering software that uses Qt Category:Engineering software that uses Qt Category:3D graphics software Category:3D graphics software that uses Qt Category:Video game engines Category:Video game engines using OpenGL Category:Video game engines Category:Video game engines using DirectX Category:Video game engines using Direct3D Category:Virtual reality Category:Formerly proprietary softwareSurgeon general press conference on September 16th.jpg The White House released a video on Tuesday afternoon from President Donald Trump's September 16th surgeon general press conference. (YouTube) WASHINGTON, D.C. - At the September 16th National Surgeon General's Weekly Briefing, the White House shared a video on their website where President Donald Trump discussed his administration's work on healthcare reform. In the video, Trump explained his work and a1d647c40b

### **AutoCAD Activation Code With Keygen Download**

Insert the keygen and follow the instructions. You can now enjoy playing with it. Thanks to: @chillsystem [Characteristics of myocardial tissue glycolytic function in patients with aortic dissection]. In 56 patients with aortic dissection and 18 healthy volunteers, the concentration of the lactate, lactate/pyruvate ratio, ATP, ADP, and creatine phosphate in the blood of the coronary sinus, of the aortic and pulmonary arteries, and of the right ventricle were measured during rest and exercise (with the bicycle test) with the use of microdialysis technique. A significant decrease in the lactate concentration in the blood of the coronary sinus  $(0.61 + / - 0.18)$ vs  $1.04$  +/- 0.37 mM, p

#### **What's New in the?**

Create and track your own design parameters and make other users aware of them. Easily import drawings from older AutoCAD releases and check them in. (video: 2:45 min.) Add 2D views to your 3D models and work with multiple objects simultaneously. (video: 2:30 min.) New features for making repetitive actions easy. Reduce manual keystrokes by applying an action from an assembly to many objects simultaneously. (video: 2:00 min.) Other product updates Support for Shared Components in Raster Display In order to deliver support for Shared Components in Raster Display, we made some changes to Raster Display. We updated the support for Shared Components to ensure that your users will have access to the same components when they work in collaborative environments. However, this also means that you will have to update your existing Shared Components and prepare your users to work with those Shared Components. For details, see the documentation and instructional video. Display DPI options: In addition to the 2 DPI options we added as defaults (80 and 150 dpi), you can now choose any of the other three options: 100, 120 and 200 dpi. We also added a new option for printing. Automatic defaulting for DPI settings: You no longer have to enter a DPI setting when you start a new drawing, but it is still always the best practice to select a DPI setting as soon as possible and to use that as the default setting for all objects within the drawing. New Grid Settings panel: There's no need to start the new interface or install any add-ons to configure the grid settings on your drawing. Right click on the drawing, go to Properties > Layout tab, and the new Grid Settings panel will appear. You can then configure your grid settings on the fly from the new panel. You can specify the paper size (A4, Letter, A5, A6), the spacing between the grid lines, and the number of rows and columns in your grid. A number of other improvements to the new user interface You can configure the new Layout options from the Layout tab in the Drawing Editor: You can use the quick access toolbar to quickly access the options for Rotation, Scale, Flip and Mirror. You can use the new Design tab to configure the precise location of

## **System Requirements For AutoCAD:**

- Supported Windows Version: Windows XP, Vista, 7, 8, and 10 - Supported OS: Windows 32-bit and 64-bit. System requirements listed here are for Windows 32-bit. There is no 64-bit version of TrackIR - Supported Graphics Card: Intel GMA series, ATI FireGL series, and NVIDIA 9 series. There is no support for older cards. - Supported Resolution: 1024 x 768 or greater The installation will be carried out by the TrackIR Service and cannot be carried out manually. The